# **Redmine - Feature #22789**

# **issue status changed with note when I changed the issue status in issue list**

2016-05-11 05:53 - Steven Wong

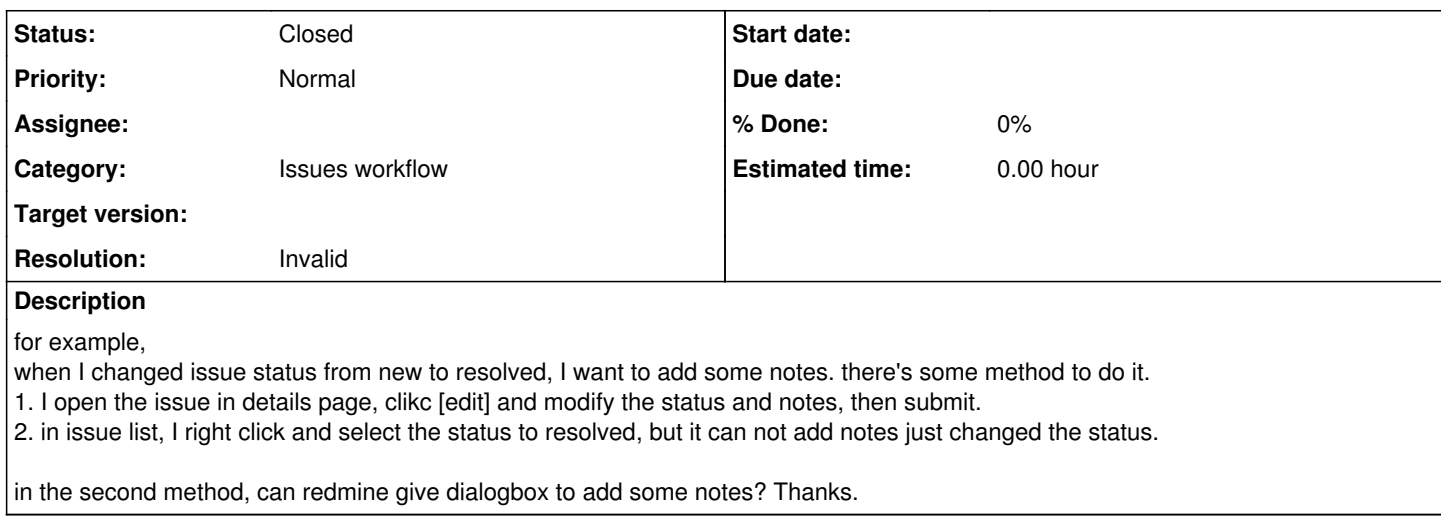

### **History**

### **#1 - 2016-05-11 09:05 - Wim DePreter**

Steven Wong wrote:

2. in issue list, I right click and select the status to resolved, but it can not add notes just changed the status.

If you choose "edit" in the issue list (= bulk edit selected issues), then you can change status and add notes (for all the selected issues)

#### **#2 - 2016-05-11 09:11 - Steven Wong**

I think I missed something.

Thanks so much.

### **#3 - 2016-06-13 17:30 - Toshi MARUYAMA**

*- Status changed from New to Closed*

*- Resolution set to Invalid*